<span id="page-0-0"></span>Функциональное программирование Лекция 11. Стандартные монады

Денис Николаевич Москвин

СПбАУ РАН

21.11.2017

 $QQ$ 

4. 車 米

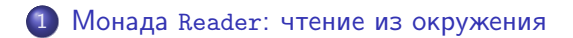

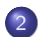

2 Монада Writer[: запись в лог](#page-9-0)

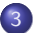

3 Монада State[: изменяемое состояние](#page-18-0)

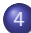

4 Монада IO[: ввод-вывод](#page-25-0)

 $QQ$ 

化重 经间

<span id="page-2-0"></span>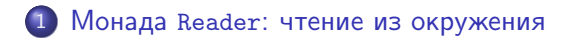

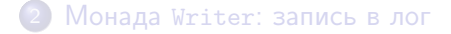

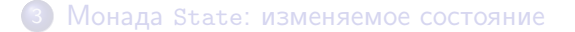

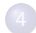

4 Монада IO[: ввод-вывод](#page-25-0)

Денис Николаевич Москвин [Стандартные монады](#page-0-0)

つくへ

医阿里氏阿里

# Монада Reader / Environment

Вычисление, допускающее чтение значений из разделяемого окружения.

instance Monad  $((->) r)$  where  $--return :: a \rightarrow (r \rightarrow a)$ return  $x = \begin{bmatrix} -2 \\ x \end{bmatrix}$  $-(-(>)=)$  ::  $(r -> a)$  ->  $(a -> (r -> b))$  ->  $(r -> b)$  $m \gg = k = \le -\le \le m e$ 

- $\bullet$  return просто игнорирует окружение;
- (>>=) передаёт полученное окружение в оба вычисления.

イロト イ母ト イヨト イヨト

Þ

 $QQ$ 

```
GHCi> do {a <- (2); b <- (*5); return (a + b)} $ 3
24
```
Для большей универсальности вводят тип

```
newtype Reader r a = Reader { runReader :: r -> a }
```
На самом деле тип Reader  $r$  a определён по-другому, нам интересен публичный интерфейс его сборки и разборки:

```
reader :: (r \rightarrow a) \rightarrow Reader r a
runReader :: Reader r a -> r -> a
```

```
instance Monad (Reader r) where
 return x = reader \phi \leq xm \gg=k = reader \frac{m}{2} \e -> let v = runReader m e
                                in runReader (k v) e
```
 $2990$ 

**K 何 ▶ 【 三 ▶** 

Простейший Reader, выполняющий вычисления в окружении типа Tnt.

```
simpleReader :: Reader Int String
simpleReader = reader (\e -> "Environment is " ++ show e)
```
\*Fp10> runReader simpleReader 42 "Environment is 42"

 $2990$ 

母 ▶ ヨ ヨ ▶ ヨ ヨ

### Функция ask

Функция ask :: Reader r r возвращает окружение

```
type User = String
type Password = String
type UsersTable = [(User,Password)]
pwds :: UsersTable
pwds = [("Bill","123"),("Ann","qwerty"),("John","2sRq8P")]
firstUser :: Reader UsersTable User
firstUser = doe \leftarrow ask
  return $ fst (head e)
```

```
*Fp10> runReader firstUser pwds
"Bill"
```
Функция asks ::  $(r \rightarrow a) \rightarrow$  Reader  $r$  а возвращает результат выполнения функции над окружением

```
getPwdLen :: User -> Reader UsersTable Int
getPwdLen person = do
  mbPwd <- asks $ lookup person
  let mbLen = fmap length mbPwdlet len = fromMapbe (-1) mbLenreturn len
```

```
*Fp10> runReader (getPwdLen "Ann") pwds
6
*Fp10> runReader (getPwdLen "Ann") []
-1
```
同 ▶ ( ヨ ) ( ヨ )

 $\Rightarrow$ 

## Функция local

Функция local :: (r -> r) -> Reader r a -> Reader r a позволяет локально модифицировать окружение

```
usersCount :: Reader UsersTable Int
usersCount = asks length
localTest :: Reader UsersTable (Int,Int)
localTest = do
  count1 <- usersCount
  count2 <- local (("Mike","1"):) usersCount
  return (count1, count2)
```

```
*Fp10> runReader localTest pwds
(3,4)
*Fp10> runReader localTest []
(0,1)
```
 $\overline{10}$ 

<span id="page-9-0"></span>1 Монада Reader[: чтение из окружения](#page-2-0)

#### 2 Монада Writer[: запись в лог](#page-9-0)

Монада State[: изменяемое состояние](#page-18-0)

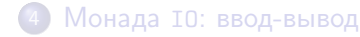

つくへ

医阿里氏阿里

Вычисление, допускающее запись в лог.

```
newtype Writer w = writer { runWriter :: (a, w) }
```
writer  $:: (a, w) \rightarrow W$ riter w a runWriter :: Writer  $w = -\{a, w\}$ 

Контекст Monoid обеспечивает полноценное конструирование лога.

```
instance (Monoid w) => Monad (Writer w) where
 return x = writer (x, \text{ memory})m \gg = k = let (x,u) = runWriter m
                   (y, v) = runWriter $ k x
                 in writer (y, u 'mappend' v)
```
イロン イ何ン イヨン イヨン・ヨー

Есть два способа запустить вычисление

runWriter :: Writer  $w = -\$  (a,  $w$ )

execWriter :: Writer w a -> w

Простейшие примеры:

### Сессия GHCi

```
*Fp10> runWriter (return 3 :: Writer String Int)
(3,"")
*Fp10> runWriter (return 3 :: Writer (Sum Int) Int)
(3, Sum \{getSum = 0\})*Fp10> execWriter (return 3 :: Writer (Product Int) Int)
Product {getProduct = 1}
```
イロメ イ母メ イヨメ イヨメー

 $\equiv$ 

 $QQ$ 

База данных для интернет-магазина «Овощи-Фрукты».

```
type Vegetable = String
type Price = Double
type Qty = Double
type Cost = Double
type PriceList = [(Vegetable,Price)]
prices :: PriceList
prices = [("Potato",13),("Tomato",55),("Apple",48)]
```
何 ▶ ( ヨ ) ( ヨ )

高い  $2990$  Функция tell :: Monoid w => w -> Writer w () позволяет задать вывод

```
addVegetable :: Vegetable -> Qty
                 -> Writer (Sum Cost) (Vegetable, Price)
addVegetable veg qty = do
  let pr = fromMaybe 0 $ lookup veg prices
  let cost = qty * prtell $ Sum cost
 return (veg, pr)
```

```
*Fp10> runWriter $ addVegetable "Apple" 100
(("Apple",48.0),Sum {getSum = 4800.0})
*Fp10> runWriter $ addVegetable "Pear" 100
(("Pear", 0.0), Sum {getSum = 0.0})
```
イロト イ母ト イヨト イヨト

Þ

```
myCart0 = dox1 <- addVegetable "Potato" 3.5
  x2 <- addVegetable "Tomato" 1.0
  x3 <- addVegetable "AGRH!!" 1.6
  return [x1,x2,x3]
```
Суммарная стоимость копится «за кадром»:

#### Сессия GHCi

```
*Fp10> runWriter myCart0
([("Potato",13.0),("Tomato",55.0),("AGRH!!",0.0)],
Sum {getSum = 100.5}
```
化重 经间

 $\Omega$ 

Если хотим знать промежуточные стоимости, используем listen :: Monoid  $w \Rightarrow$  Writer w a -> Writer w (a, w)

```
myCart1 = dox1 <- listen $ addVegetable "Potato" 3.5
  x2 <- listen $ addVegetable "Tomato" 1.0
  x3 <- listen $ addVegetable "AGRH!!" 1.6
  return [x1, x2, x3]
```
#### Сессия GHCi

```
*Fp10> runWriter myCart1
([(("Potato",13.0),Sum {getSum = 45.5}),(("Tomato",55.0),
Sum {getSum = 55.0}),(("AGRH!!",0.0),Sum {getSum = 0.0})],
Sum {getSum = 100.5})
```
イロト イ母 トメ ヨ トメ ヨ トー

 $\Rightarrow$ 

Есть более гибкая альтернатива listens :: Monoid  $w \Rightarrow (w \Rightarrow b) \Rightarrow$  Writer w a  $\Rightarrow$  Writer w (a, b)

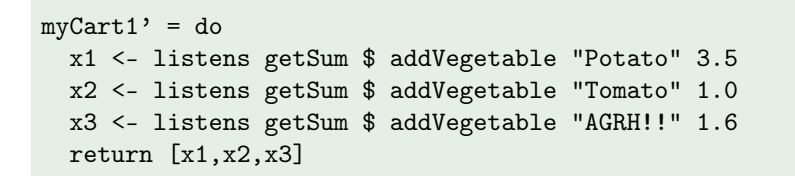

#### Сессия GHCi

```
*Fp10> runWriter myCart1'
([(("Potato",13.0),45.5),(("Tomato",55.0),55.0),
(("AGRH!!",0.0),0.0)],Sum {getSum = 100.5})
```
## Функция censor

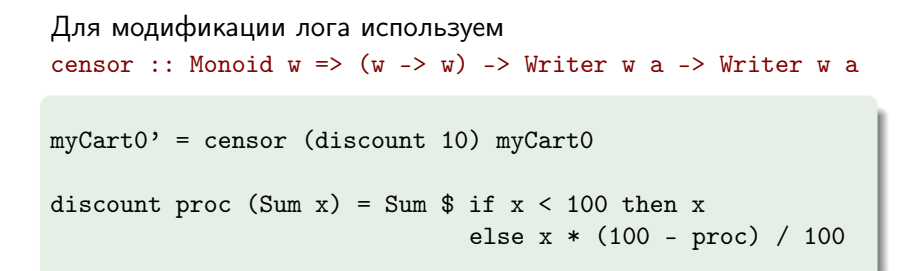

#### Сессия GHCi

```
*Fp10> execWriter myCart0
Sum {getSum = 100.5}*Fp10> execWriter myCart0'
Sum {getSum = 90.45}
```
<span id="page-18-0"></span>1 Монада Reader[: чтение из окружения](#page-2-0)

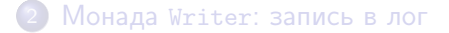

3 Монада State[: изменяемое состояние](#page-18-0)

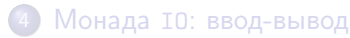

Денис Николаевич Москвин [Стандартные монады](#page-0-0)

つくへ

医阿里氏阿里

Вычисление, позволяющее работать с изменяемым состоянием.

```
newtype State s a = State \{ runState :: s -> (a, s) \}
```

```
state :: (s \rightarrow (a,s)) \rightarrow State s a
runState :: State s a \rightarrow s \rightarrow (a,s)
```

```
instance Monad (State s) where
 return x = state \int \xi \st -> (x,st)
 m \gg=k = state \$ \st \gt 1et (x, st') = runState m st
                                  m' = k x
                                in runState m' st'
```
return упаковывает значение в функцию, не меняющую состояние. (>>=) передаёт «обновлённое» первым вычислением состояние во второе вычисление.

 $E^*$  = 990

<span id="page-20-0"></span>Помимо пары, в вычислении с состоянием можно получить либо только итоговое состояние, либо только итоговое значенние вычисления:

runState :: State s a  $\rightarrow$  s  $\rightarrow$  (a,s) execState :: State s a -> s -> s evalState :: State s a -> s -> a

#### Сессия GHCi

```
*Fp10> runState (return 3 :: State String Int) "Hi, State!"
(3,"Hi, State!")
*Fp10> execState (return 3 :: State String Int) "Hi, State!"
"Hi, State!"
*Fp10> evalState (return 3 :: State String Int) "Hi, State!"
3
```
 $\left(\sqrt{2}+1\right)$ 

Ξ

Специальные функции для работы с состоянием

```
get :: State s s
get = state \$\ \s -> (s,s)
put :: s \rightarrow State s ()
put s = state \ \ \rightarrow ( \rightarrow )modify :: (s \rightarrow s) \rightarrow State s ()
modify f = do s < - getput (f s)
gets :: (s \rightarrow a) \rightarrow State s a
gets f = do s \leq - get
                 return (f s)
```
 $\Rightarrow$ 

\* メ君 \* メ居 \* …

## Монада State: примеры

```
tick :: State Int Int
tick = do n \leq - get
           put (n+1)return n
```
#### Сессия GHCi

```
*Fp10> runState tick 3
(3,4)
```

```
succ' :: Int -> Int
succ' n = execState tick n
plus :: Int \rightarrow Int \rightarrow Int
plus n x = execState (sequence $ replicate n tick) x
```

```
plus :: Int -> Int -> Int
plus n x = execState (sequence \frac{1}{2} replicate n tick) x
```
Конструкция sequence . replicate n встречается довольно часто, поэтому в Control.Monad определено

```
replicateM :: (Monad m) \Rightarrow Int \Rightarrow m a \Rightarrow m [a]replicateM n = sequence . replicate n
```
Тогда

```
plus' :: Int -> Int -> Int
plus' n x = execState (replicateM n tick) x
```
イロメ イ母メ イヨメ イヨメー

 $\Rightarrow$ 

- **State это чистая функциональная конструкция.**
- Монада ST позволяет локально работать с настоящим изменяемым состоянием. Имеется удобный вспомогательный ссылочный тип STRef. Локальность обеспечивается типом второго ранга

run $ST$  :: (forall  $s$ .  $ST$   $s$   $a$ )  $\rightarrow$   $a$ 

- IORef это STRef без локальности и соответствующих гарантий безопасности.
- MVar это IORef с блокировками, поддерживающими конкурентный доступ.
- $\bullet$  TVar это изменяемые ячейки памяти в рамках STM (Software transactional memory).

<span id="page-25-0"></span>1 Монада Reader[: чтение из окружения](#page-2-0)

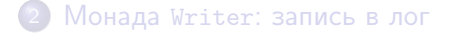

Монада State[: изменяемое состояние](#page-18-0)

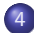

4 Монада IO[: ввод-вывод](#page-25-0)

つくへ

医阿里氏阿里

В чистых языках, где значение функции зависит только от её параметров, ввод-вывод представляет собой проблему. Функция

getCharFromConsole :: Char

всегда должна возвращать одно и то же! Как с этим справиться?

 $2990$ 

化重 经间

В чистых языках, где значение функции зависит только от её параметров, ввод-вывод представляет собой проблему. Функция

getCharFromConsole :: Char

всегда должна возвращать одно и то же! Как с этим справиться?

getCharFromConsole :: RealWorld -> (RealWorld, Char)

При этом доступ к значениям типа RealWorld должен быть ограничен.

化重变 化重

## Тип IO

- $\bullet$  Значение типа I0 это вычисление, которое при выполнении может осуществлять действие ввода-вывода.
- Реализация в GHC (неофициально, упрощено (#), меняется от версии к версии)

newtype IO a = IO (RealWorld -> (RealWorld, a))

- Про тип RealWorld в документации сказано «deeply magical», он не экспортируется из модуля, поэтому программист не имеет к нему доступа.
- И это очень хорошо, поскольку один и тот же RealWorld нельзя использовать два раза!
- Единственный способ выполнить действие ввода-вывода связать его с функцией main программы.

母 トマミ トマミト

```
newtype IO a = IO (RealWorld -> (RealWorld, a))
unIO :: IO a -> RealWorld -> (RealWorld, a)
unIO (10 a) = a
```

```
instance Monad IO where
  return x = 10 $ w \rightarrow (w, x)(\gg)=) (IO m) k = 10 $
    \wedge w -> case m w of (new_w, a) -> unIO (k a) new_w
```
Гарантии, которые должны выполняться:

- Побочные эффекты происходят в заданном порядке.
- Побочный эффект каждого действия происходит один раз.

 $\langle \overline{AB} \rangle$   $\langle \overline{B} \rangle$   $\langle \overline{B} \rangle$   $\langle \overline{B} \rangle$   $\langle \overline{B} \rangle$   $\langle \overline{B} \rangle$   $\langle \overline{B} \rangle$ 

### Ввод:

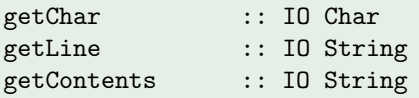

Вывод:

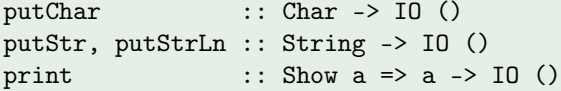

Ввод-вывод:

interact :: (String -> String) -> IO ()

Денис Николаевич Москвин [Стандартные монады](#page-0-0)

```
main = doputStrLn "What is your name?"
 name <- getLine
 putStrLn $ "Nice to meet you, " ++ name ++ "!"
```
Какой тип имеет main?

Þ

医阿里氏阿里氏征

```
main = doputStrLn "What is your name?"
 name <- getLine
 putStrLn $ "Nice to meet you, " ++ name ++ "!"
```
Какой тип имеет main? Подсказка:

```
main =putStrLn "What is your name?" >>
  getLine >>= \name ->
 putStrLn $ "Nice to meet you, " ++ name ++ "!"
```
Þ

伊 ▶ イヨ ▶ イヨ ▶ │

Как, имея getChar, сделать getLine?

```
getLine' :: IO String
getLine' = doc <- getChar
    if c == ' \nightharpoonup' then
        return []
    else do
         cs <- getLine'
         return (c:cs)
```
B if...then...else конструкции повторный вызов do необходим (например, из соображений типизации).

 $2990$ 

医阿里氏阿里氏

## Устройство putStr

Как, имея putChar, сделать putStr?

putStr' :: String -> IO () putStr' [] = return () putStr'  $(x:xs)$  = putChar  $x \gg putStr'$  xs

Можно выделить общий шаблон свёртки

```
sequence_ :: (Foldable t, Monad m) => t (m a) -> m ()
sequence_ = foldr (>>) (return ())
```
Тогда

putStr'' :: String -> IO () putStr'' = sequence\_ . map putChar

 $299$ 

**KIMPING** 

#### Реализация

```
putStr' :: String -> IO ()
putStr' = sequence_ . map putChar
```
тоже содержит обобщаемый шаблон. Имеется

```
mapM_ :: (Foldable t, Monad m) => (a \rightarrow m b) -> t a -> m ()
mapM_f = sequence_f. fmap f
```
Используя её, получим

```
putStr'' :: String -> IO ()
putStr'' = mapM_ putChar
```
イロン イ伊ン イヨン イヨン・ヨー

<span id="page-36-0"></span>Есть более «полновесные» аналоги sequence\_ и mapM\_

```
sequence :: (Traversable t, Monad m) => t (m a) -> m (t a)sequence = sequenceA
```
mapM :: (Traversable t, Monad m) =>  $(a \rightarrow m b)$  -> t a -> m (t b) mapM  $f =$  sequence. fmap  $f -$ - traverse

#### Сессия GHCi

```
*Fp10> mapM_ putChar "Hello"
Hello*Fp10> mapM putChar "Hello"
Hello ((),(),(),(),()')
```
 $QQ$ 

重